## Package 'POV'

October 12, 2022

Type Package

Title Partition of Variation Variance Component Analysis Method

Version 0.1.4

Author Paul Deen [aut, cre]

Maintainer Paul Deen <paulext@gmail.com>

Description An implementation of the Partition Of variation (POV) method as developed by Dr. Thomas A Little <<https://thomasalittleconsulting.com>> in 1993 for the analysis of semiconductor data for hard drive manufacturing. POV is based on sequential sum of squares and is an exact method that explains all observed variation. It quantitates both the between and within factor variation effects and can quantitate the influence of both continuous and categorical factors.

URL <https://github.com/PaulAntonDeen/POV-R-Package>,

<https://thomasalittleconsulting.com>

BugReports <https://github.com/PaulAntonDeen/POV-R-Package/issues>

License GPL-3 Encoding UTF-8 LazyData true RoxygenNote 7.1.1 Suggests testthat, knitr, rmarkdown Imports broom, formula.tools, stats **Depends**  $R (= 2.10)$ VignetteBuilder knitr NeedsCompilation no Repository CRAN Date/Publication 2020-11-16 16:20:05 UTC

### <span id="page-1-0"></span>R topics documented:

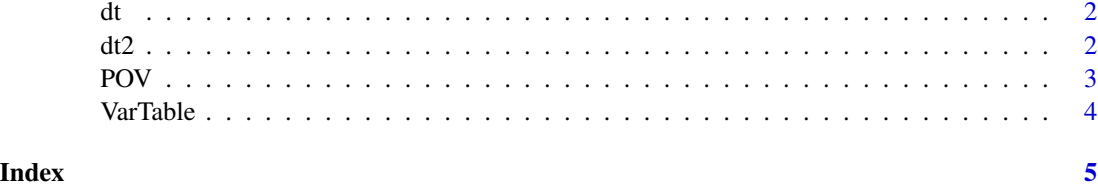

dt *Dataset for variance component analysis*

#### Description

Looking at the effect of Machine and Metrology on the variation in the response.

#### Usage

dt

#### Format

A data frame with 54 rows and 3 variables:

Machine 3 Levels of different machines used for production

Metrology 3 Levels of different metrology used for measurement

Response Measured value of the characteristic under investigation

#### Source

Simulated data

dt2 *Dataset for single factor variance component analysis, used in vignette*

#### Description

Dataset for single factor variance component analysis, used in vignette

#### Usage

dt2

#### <span id="page-2-0"></span> $POV$  3

#### Format

A data frame with 36 rows and 2 variables:

Group 3 Level Factor

Response Measured value of the characteristic under investigation

#### Source

Simulated data

POV *Partition of Variation*

#### **Description**

Partition of Variation

#### Usage

POV(Formula, Data, Complete = FALSE)

#### Arguments

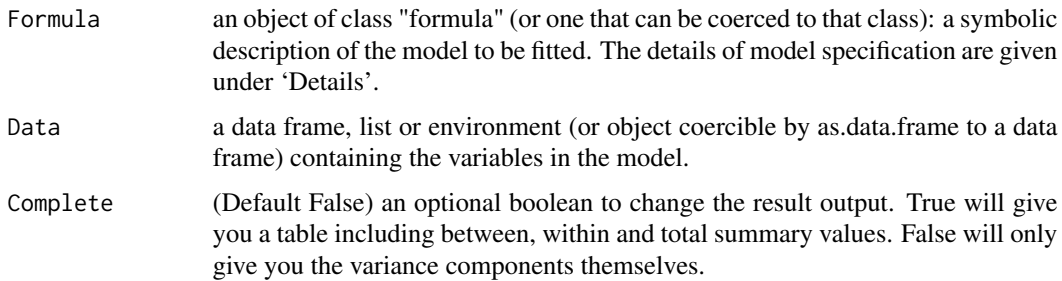

#### Details

Models for pov are specified symbolically. A typical model has the form response ~ terms where response is the (numeric) response vector and terms is a series of terms which specifies a linear predictor for response. A terms specification of the form first + second indicates all the terms in first together with all the terms in second with duplicates removed. A specification of the form first:second indicates the set of terms obtained by taking the interactions of all terms in first with all terms in second. The specification first\*second indicates the cross of first and second. This is the same as first + second + first: second.

Variables on the right hand side of the model should be converted to factors before running.

Between variance is the variance due to change in Mean. Within variance is the variance due to the change in StdDev. Common variance is the minimum variance common to all categories.

#### <span id="page-3-0"></span>Value

POV returns a table of variance components.

#### Examples

```
POV(Response \sim Machine \star Metrology, Data = dt, Complete = TRUE)
```
VarTable *Summary table from dt, used for vignette*

#### Description

Summary table from dt, used for vignette

#### Usage

VarTable

#### Format

A data frame with 9 rows and 5 variables:

Machine 3 Levels of different machines used for production

Metrology 3 Levels of different metrology used for measurement

rowVariance Sample variance of the respone

rowN Sample size of the response at each factor combination

popVar Sample variance rescaled to population variance by multypling by (N-1)/N

#### Source

Simulated data

# <span id="page-4-0"></span>Index

∗ datasets dt, [2](#page-1-0) dt2, [2](#page-1-0) VarTable, [4](#page-3-0) dt, [2](#page-1-0)  $dt2, 2$  $dt2, 2$  $dt2, 2$ POV, [3](#page-2-0) VarTable, [4](#page-3-0)